## **POLITECHNIKA GDAŃSKA**

## **WYDZIAŁ MECHANICZNY**

## **ul. Narutowicza 11/12, 80-233 Gdańsk**

## **www.pg.gda.pl**

**Nr sprawy: ZP/117/004/D/14**

# SPECYFIKACJA ISTOTNYCH WARUNKÓW ZAMÓWIENIA

w postępowaniu o udzielenie zamówienia publicznego prowadzonego w trybie przetargu nieograniczonego o wartości nie przekraczającej kwoty określonej w przepisach wydanych na podstawie art.11 ust. 8 ustawy PZP w związku z art. 6a

## **na dostawę oprogramowania wspomagającego obliczenia inżynierskie dla Wydziału Mechanicznego Politechniki Gdańskiej**

**w trybie przetargu nieograniczonego poniżej 207 000 € na podstawie art. 6 a ustawy Pzp**

ZATWIERDZAM

 DZIEKAN WYDZIAŁU MECHANICZNEGO prof. dr hab. Jan Stąsiek , prof. zw. PG

GDAŃSK, MARZEC 2014

## I. NAZWA I ADRES ZAMAWIAJĄCEGO

Politechnika Gdańska ul. G. Narutowicza 11/12 80-233 GDAŃSK NIP 584-020-35-93 REGON P-000001620 Postępowanie prowadzi: Wydział Mechaniczny ul. G. Narutowicza 11/12 80-233 GDAŃSK fax : +48 (58) 347-10-25 http://www.dzp.pg.gda.pl

## II. TRYB UDZIELENIA ZAMÓWIENIA

Postępowanie o udzielenie zamówienia publicznego prowadzone jest w trybie przetargu nieograniczonego na podstawie przepisów Ustawy z dnia 29 stycznia 2004 r. Prawo zamówień publicznych (t.j. Dz. U. z 2013 r., poz. 907, 984 i 1047 z późn. zm.), zwanej dalej "ustawą Pzp", zgodnie z wymaganiami określonymi w niniejszej Specyfikacji Istotnych Warunków Zamówienia, zwanej dalej "SIWZ", w procedurze dla zamówień na podstawie art. 11 ust.8 ustawy Pzp w związku z art. 6A ustawy Pzp.

## III. OPIS PRZEDMIOTU ZAMÓWIENIA

1. Przedmiotem zamówienia jest dostawa zestawu oprogramowania zawierającego: ANSYS Mechanical, ANSYS DesignModeler, Geometry Interface for Solid Edge, ANSYS FLUENT lub równoważnego, wraz z wdrożeniem, którego szczegółowy opis zawiera załącznik nr 1a oraz do SIWZ – formularz rzeczowo-cenowy oraz załącznik 1b.

2. Dostawca w ramach wdrożenia (nie mniej niż 15 dni) zapewnia licencję akademicką dostarczonego oprogramowania wraz z roczną usługą wsparcia technicznego.

3. W ramach dostawy Wykonawca zapewnia min. 22 dni szkoleń wyznaczonych przez Zamawiającego 5-ciu osób, wliczając koszt noclegów.

4. Zamawiający wymaga, aby oferowany przedmiot zamówienia był fabrycznie nowy, wolny od wszelkich wad i uszkodzeń, bez wcześniejszej eksploatacji i nie był przedmiotem praw osób trzecich.

5. Przedmiot zamówienia oferowany Zamawiającemu musi spełniać wszystkie normy stawiane takim towarom przez prawo polskie oraz posiadać odpowiednie pozwolenia dopuszczające do obrotu na terytorium Polski.

6. Zamawiający nie dopuszcza możliwości składania **ofert częściowych.** Kod CPV : 48000000-8

## IV. TERMIN I MIEJSCE WYKONANIA ZAMÓWIENIA

1. Wymagany przez Zamawiającego termin realizacji zamówienia: Dostawa przedmiotu zamówienia ma nastąpić w terminie do 30 dni kalendarzowych od dnia podpisania umowy.

2. Miejsce realizacji zamówienia: **Politechnika Gdańska Wydział Mechaniczny**  ul. G. Narutowicza 11/12, 80-233 GDAŃSK.

V. WARUNKI UDZIAŁU W POSTĘPOWANIU ORAZ OPIS DOKONYWANIA OCENY ICH SPEŁNIANIA

- 1. O udzielenie zamówienia mogą ubiegać się Wykonawcy spełniający warunki, o których mowa w art. 22 ust.1 ustawy Pzp, dotyczące:
	- 1.1. posiadania uprawnień do wykonywania określonej działalności lub czynności, jeżeli przepisy prawa nakładają obowiązek ich posiadania:

Do prowadzenia działalno*ś*ci w zakresie niniejszego przedmiotu zamówienia nie jest wymagane posiadanie specjalnych uprawnie*ń*. Zamawiaj*ą*cy uzna warunek za spełniony na podstawie zło*ż*onego przez Wykonawc*ę* o*ś*wiadczenia.

## 1.2. posiadania wiedzy i doświadczenia:

Zamawiaj*ą*cy nie wyznacza szczegółowego warunku w tym zakresie. Zamawiaj*ą*cy uzna warunek za spełniony na podstawie zło*ż*onego przez Wykonawc*ę* o*ś*wiadczenia.

1.3. dvsponowania odpowiednim potenciałem technicznym oraz osobami zdolnymi do wykonania zamówienia:

Zamawiaj*ą*cy nie wyznacza szczegółowego warunku w tym zakresie. Zamawiaj*ą*cy uzna warunek za spełniony na podstawie zło*ż*onego przez Wykonawc*ę* o*ś*wiadczenia. 1.4. sytuacji ekonomicznej i finansowej

Zamawiaj*ą*cy nie wyznacza szczegółowego warunku w tym zakresie. Zamawiaj*ą*cy uzna warunek za spełniony na podstawie zło*ż*onego przez Wykonawc*ę* o*ś*wiadczenia.

- 2. O udzielenie zamówienia mogą ubiegać się wyłącznie Wykonawcy, którzy wykażą brak podstaw do wykluczenia z postępowania o udzielenie zamówienia publicznego w okolicznościach, o których mowa w art. 24 ust.1 Ustawy Pzp.
- 3. Wykonawcy, którzy nie wykażą braku podstaw do wykluczenia z postępowania o udzielenie zamówienia w okolicznościach, o których mowa w art.24 ust. 1 ustawy Pzp, zostaną wykluczeni z udziału w niniejszym postępowaniu.
- 4. Wykonawca może polegać na wiedzy i doświadczeniu, potencjale technicznym, osobach zdolnych do wykonania zamówienia lub zdolnościach finansowych innych podmiotów niezależnie od charakteru prawnego łączących go z nim stosunków. Wykonawca w takiej sytuacji zobowiązany jest udowodnić Zamawiającemu, iż będzie dysponował zasobami niezbędnymi do realizacji zamówienia, w szczególności przedstawiając w tym celu pisemne zobowiązanie tych podmiotów do oddania mu do dyspozycji niezbędnych zasobów na okres korzystania z nich, przy wykonaniu zamówienia.
- 5. Zamawiający dokona oceny spełniania powyższych warunków na podstawie złożonych przez Wykonawców oświadczeń i dokumentów, zgodnie z formułą "spełnia/nie spełnia". Z treści załączonych oświadczeń i dokumentów musi wynikać jednoznacznie, iż w/w warunki Wykonawca spełnia.

VI. WYKAZ OŚWIADCZEŃ LUB DOKUMENTÓW JAKIE MAJĄ DOSTARCZYĆ WYKONWCY W CELU POTWIERDZENIA SPEŁNIANIA WARUNKÓW UDZIAŁU

- 1. W celu wykazania spełniania przez Wykonawcę warunków, o których mowa w art. 22 ust. 1 ustawy Pzp, których opis sposobu oceny spełniania został określony w dziale V pkt 1 niniejszej SIWZ, należy złożyć:
- 2.1 Oświadczenie o spełnianiu warunków udziału w postępowaniu w formie oryginału (wg wzoru stanowiącego załączn ik nr 3 do SIWZ).
- 2. W celu wykazania braku podstaw do wykluczenia z postępowania o udzielenie zamówienia w okolicznościach, o których mowa w art. 24 ust. 1 ustawy Pzp, Zamawiający żąda złożenia oświadczenia o braku podstaw do wykluczenia z postępowania o udzielenie zamówienia publicznego – w formie oryginału – (wg wzoru stanowiącego załącznik nr 4 do SIWZ) oraz następujących dokumentów:
	- 2.1. aktualny odpis z właściwego rejestru lub z centralnej ewidencji i informacji o działalności gospodarczej, jeżeli odrębne przepisy wymagają wpisu do rejestru, w celu wykazania braku podstaw do wykluczenia w oparciu o art. 24 ust. 1 pkt 2 ustawy, wystawiony nie wcześniej niż 6 miesięcy przed upływem terminu składania ofert, a w stosunku do osób fizycznych oświadczenie w zakresie art.24 ust. 1 pkt 2 ustawy Pzp.
- 3. W celu wykazania braku podstaw do wykluczenia Wykonawcy z postępowania o udzielenie zamówienia w okolicznościach, o których mowa w art. 24 ust. 2 pkt. 5 ustawy należy złożyć – informację o tym, czy Wykonawca należy do grupy kapitałowej, w rozumieniu definicji zawartej w art. 4 pkt. 14 ustawy z dnia 16 lutego 2007 roku o ochronie konkurencji i konsumentów (Dz. U. 2007 r., nr 50, poz. 331 z późn. zmianami),załącznik nr 6 do SIW Z – w formie oryginału W przypadku przynależności do grupy kapitałowej zgodnie z art. 26 ust. 2d ustawy, za łącznik nr 6 do SIWZ – w formie oryginału.
- 4. W celu potwierdzenia, że oferowana dostawa odpowiada wymaganiom określonym przez Zamawiającego, należy złożyć:
	- a) opis warunków licencji oferowanego oprogramowania. (Warunki licencji przedstawione przez Wykonawcę będą załącznikiem do umowy zawartej z Wykonawcą na zrealizowanie przedmiotowej dostawy.)
- 5. Jeżeli Wykonawca ma siedzibę lub miejsce zamieszkania poza terytorium Rzeczpospolitej Polskiej, zamiast dokumentu, o którym mowa w pkt 2 ppkt 2.1, składa dokument lub dokumenty wystawione w kraju, w którym ma siedzibę lub miejsce zamieszkania, potwierdzające, że nie otwarto jego likwidacji ani nie ogłoszono upadłości – wystawione nie wcześniej niż 6 miesięcy przed terminem składania ofert. Jeżeli w miejscu zamieszkania osoby lub kraju, w którym Wykonawca ma siedzibę lub miejsce zamieszkania, nie wydaje się tych dokumentów, zastępuje się je dokumentem zawierającym oświadczenie złożone przed notariuszem, właściwym organem sądowym, administracyjnym albo organem samorządu zawodowego lub gospodarczego odpowiednio miejsca zamieszkania osoby lub kraju, w którym Wykonawca ma siedzibę lub miejsce zamieszkania – wystawionych nie wcześniej niż 6 miesięcy przed upływem terminu składania ofert.
- 6. Szczegółowe postanowienia dotyczące składanych dokumentów określa Rozporządzenie Prezesa Rady Ministrów z dnia 19 lutego 2013 r. w sprawie rodzajów dokumentów, jakich może żądać Zamawiający od Wykonawcy oraz form, w jakich te dokumenty mogą być składane.
- 7. Oświadczenia muszą być podpisane przez upoważnionych przedstawicieli Wykonawcy.
- 8. Dokumenty powinny być złożone w oryginale lub kopii poświadczonej za zgodność z oryginałem przez Wykonawcę.
- 9. Dokumenty sporządzone w języku obcym są składane wraz z tłumaczeniem na język polski.
- 10. Zamawiający nie dopuszcza elektronicznej formy dokumentów i oświadczeń.
- 11. Złożone wraz z ofertą dokumenty, po otwarciu ofert nie podlegają zwrotowi.
- 12. Brak jakiegokolwiek z wyżej wymienionych dokumentów lub złożenie go w nie właściwej formie spowoduje wykluczenie Wykonawcy z postępowania, z zastrzeżeniem art. 26 ust. 3 Ustawy Pzp.

## VII. INFORMACJA O SPOSOBIE POROZUMIEWANIA SIĘ ZAMAWIAJĄCEGO Z WYKONAWCĄ ORAZ PRZEKAZYWANIA OŚWIADCZEŃ LUB DOKUMENTÓW, A TAKŻE WSKAZANIE OSÓB UPRAWNIONYCH DO POROZUMIEWANIA SIĘ Z

- 1. Postępowanie prowadzone jest w języku polskim.
- 2. Postępowanie, którego dotyczy niniejszy dokument, oznaczone jest znakiem: **ZP/117/004/D/14**
- 3. Wykonawcy we wszystkich kontaktach z Zamawiającym powinni powoływać się na ten znak.
- 4. Oświadczenia, wnioski, zawiadomienia oraz inne informacje mogą być przekazywane przez strony postępowania w formie pisemnej, elektronicznie lub faksem. W wypadku porozumiewania się za pomocą poczty elektronicznej (e-mail) lub faksu, każda ze stron postępowania na żądanie drugiej niezwłocznie potwierdza fakt otrzymania poczty elektronicznej (e-mail) lub faksu.
	- 4.1. pisemnie, na adres: POLITECHNIKA GDAŃSKA Wydział Mechaniczny, ul. G. Narutowicza 11/12, 80-233 Gdańsk;
	- 4.2. za pomocą faksu: (58) 347 10 25
	- 4.3.za pomocą poczty elektronicznej, na adres: zapmech@pg.gda.pl
- 5. Zamawiający nie będzie udzielał ustnie lub telefonicznie informacji, wyjaśnień lub odpowiedzi na kierowane do niego zapytania związane z postępowaniem.
- 6. Osobą upoważnioną do porozumiewania się z Wykonawcami w dniach od poniedziałku do piątku w godzinach od 8<sup>00</sup> do 14<sup>00</sup> jest: inż. Artur Urbański.
- 7. Wykonawca może zwrócić się do Zamawiającego o wyjaśnienie treści Specyfikacji Istotnych Warunków Zamówienia. Zamawiający jest obowiązany udzielić wyjaśnień niezwłocznie, jednak nie później niż na 2 dni przed upływem terminu składania ofert pod warunkiem, że wniosek o wyjaśnienie treści specyfikacji istotnych warunków zamówienia wpłynął do zamawiającego nie później niż do końca dnia, w którym upływa połowa wyznaczonego terminu składania ofert.
- 8. Treść zapytań wraz z wyjaśnieniami zostanie przekazana Wykonawcom, którym Zamawiający przekazał SIWZ, bez ujawnienia źródła zapytania oraz zamieszczona na stronie internetowej, na której udostępniona jest SIWZ.
- 9. W uzasadnionych przypadkach Zamawiający może przed upływem terminu składania ofert, zmienić treść niniejszej SIWZ. Dokonaną zmianę SIWZ Zamawiający przekaże niezwłocznie wszystkim Wykonawcom, którym przekazano SIWZ oraz zamieści ją na stronie internetowej, na której udostępniona jest SIWZ.
- 10. Wszelkie zmiany treści SIWZ oraz wyjaśnienia udzielone na zapytania Wykonawców stają się integralną częścią SIWZ i są wiążące dla Wykonawców.
- 11. Jeżeli w wyniku zmiany treści SIWZ nie prowadzącej do zmiany treści ogłoszenia o zamówieniu będzie niezbędny dodatkowy czas na wprowadzenie zmian w ofertach, Zamawiający przedłuży termin składania ofert i poinformuje o tym Wykonawców, którym przekazano SIWZ oraz zamieści tę informację na stronie internetowej, na której udostępniona jest SIWZ.
- 12. Jeżeli wprowadzona zmiana treści SIWZ prowadzi do zmiany treści ogłoszenia o zamówieniu Zamawiający zamieści w Biuletynie Zamówień Publicznych ogłoszenie o zmianie ogłoszenia, przedłużając jednocześnie termin składania ofert o czas niezbędny na wprowadzenie zmian w ofertach, zgodnie z art. 12 a ust. 1 i 2 ustawy Pzp.
- 13. Zamawiający nie zamierza zwoływać zebrania wszystkich Wykonawców w celu wyjaśnienia wątpliwości dotyczących treści SIWZ.

VIII. WYMAGANIA DOTYCZĄCE WADIUM

Zamawiający nie wymaga wniesienia wadium.

## IX. TERMIN ZWIĄZANIA Z OFERTĄ

- 1. Termin związania ofertą wynosi **30 dni**.
- 2. Bieg terminu rozpoczyna się wraz z upływem terminu składania ofert.
- 3. Wykonawca może przedłużyć termin związania ofertą na wniosek Zamawiającego, z tym że Zamawiający może tylko raz, co najmniej 3 dni przed upływem terminu związania ofertą, zwrócić się do Wykonawców o wyrażenie zgody na przedłużenie tego terminu o oznaczony okres, nie dłuższy jednak niż 60 dni.
- 4. Wykonawca może przedłużyć termin związania ofertą samodzielnie, zawiadamiając o tym Zamawiającego.
- 5. W przypadku wniesienia odwołania po upływie terminu składania ofert bieg terminu związania ofertą ulega zawieszeniu do czasu ogłoszenia przez Krajową Izbę Odwoławczą orzeczenia.

## X. OPIS SPOSOBU PRZYGOTOWYWANIA OFERT

- 1. Każdy Wykonawca może złożyć tylko jedną ofertę.
- 2. Ofertę należy przygotować zgodnie z wymogami niniejszej SIWZ. Treść oferty musi odpowiadać treści SIWZ.
- 3. Na kompletną ofertę składają się dokumenty i oświadczenia wymienione w tabeli:

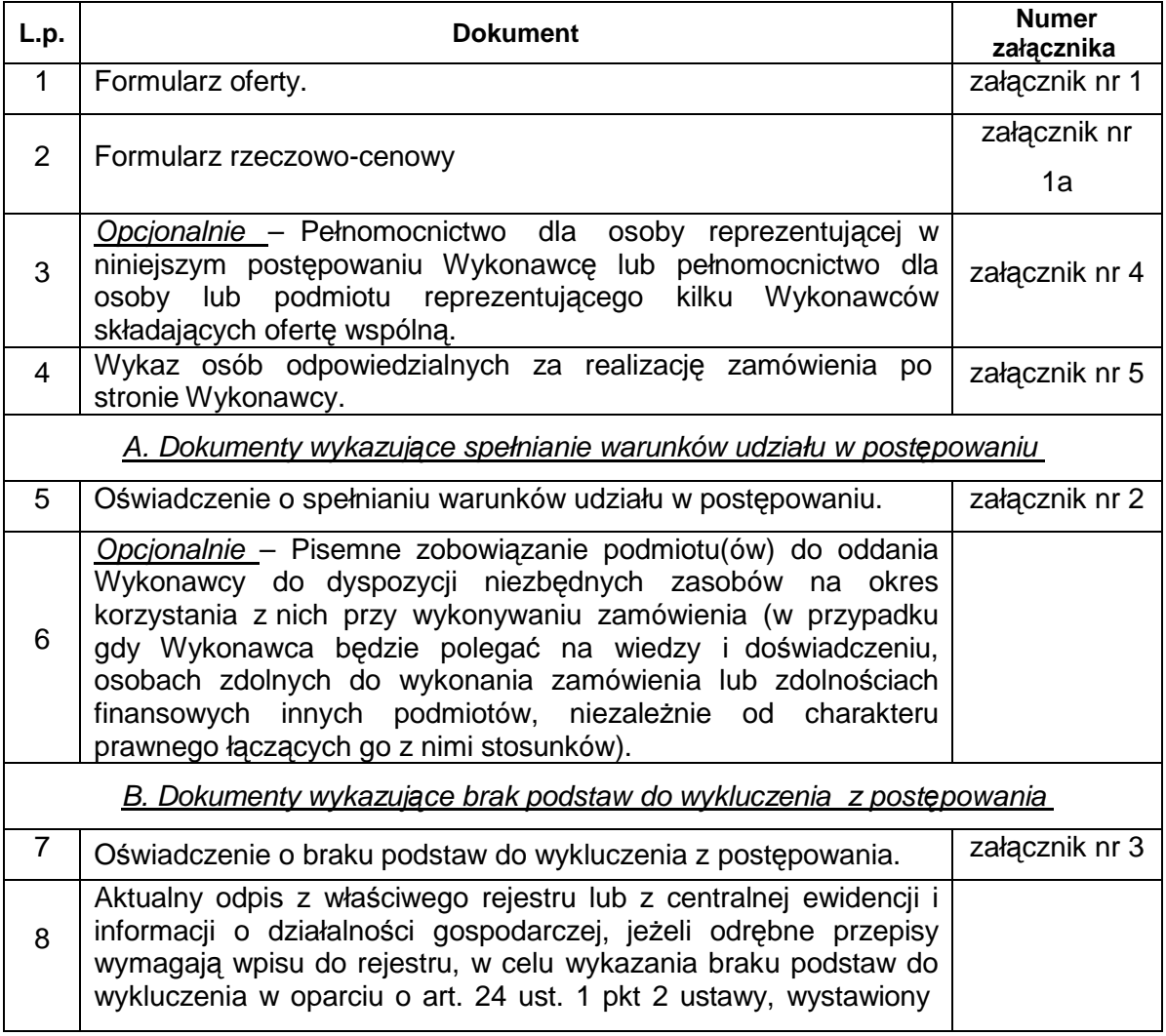

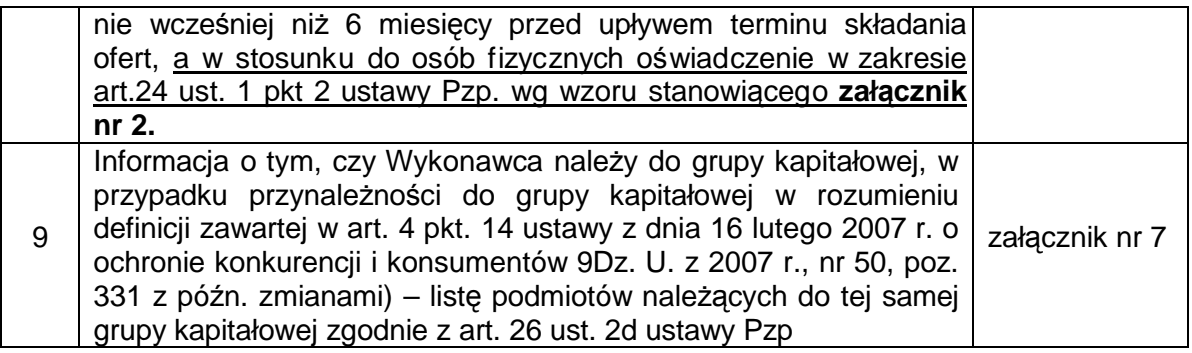

- 4. W celu wykluczenia przypadkowego zdekompletowania oferty zaleca się, aby wszystkie karty oferty były spięte, a strony ponumerowane.
- 5. Formularz oferty oraz pozostałe dokumenty, dla których Zamawiający określił wzory w formie załączników do niniejszej SIWZ, powinny być sporządzone zgodnie z tymi wzorami, co do treści oraz opisu kolumn i wierszy.
- 6. Oferta musi być sporządzona z zachowaniem formy pisemnej pod rygorem nieważności, trwałą i czytelną techniką.
- 7. Każdy dokument składający się na ofertę musi być czytelny.
- 8. Oferta musi być podpisana przez Wykonawcę. Zamawiający wymaga, aby ofertę podpisano zgodnie z zasadami reprezentacji wskazanymi we właściwym rejestrze lub ewidencji działalności gospodarczej (w przypadku osób fizycznych). Zaleca si*ę* aby, dla ułatwienia identyfikacji, podpis osoby podpisuj*ą*cej ofert*ę* i pozostałe dokumenty, lub po*ś*wiadczaj*ą*cej za zgodno*ść* z oryginałem kopie
- dokumentów, był opatrzony **imienn***ą* **piecz***ą***tk***ą*. 9. Dokumenty składane wraz z ofertą mogą być złożone w oryginale lub kserokopii, poświadczonej za zgodność z oryginałem przez osobę uprawnioną do składania oświadczeń w imieniu Wykonawcy.
- 10. Wykonawca jest zobowiązany do wskazania, w formularzu oferty, części zamówienia, której wykonanie powierzy podwykonawcom.
- 11. Ofertę należy złożyć w dwóch (jedno w drugim) nieprzejrzystych, zamkniętych opakowaniach (kopertach), w sposób gwarantujący zachowanie poufności jej treści oraz zabezpieczających jej nienaruszalność do terminu otwarcia ofert. Zewnętrzne opakowanie winno być zaadresowane:

## Adres:

Politechnika Gdańska,

Wydział Mechaniczny,

ul. G. Narutowicza 11/12,

80-233 Gdańsk, budynek Wydziału Mechanicznego pok. 316 Opis:

**"Oferta na: Dostawę oprogramowania wspomagającego obliczenia inżynierskie dla Wydziału Mechanicznego Politechniki Gdańskiej ZP/117/004/D/14" NIE OTWIERA***Ć* **PRZED DNIEM 26.03.2014 r. godz. 9:30**

- 12. Wewnętrzne opakowanie winno być opatrzone dokładnym adresem Wykonawcy, w celu umożliwienia niezwłocznego zwrócenia oferty bez jej otwierania, w przypadku złożenia oferty po terminie.
- 13. Przed upływem terminu składania ofert, Wykonawca może wprowadzić zmiany do złożonej oferty lub ją wycofać. Zarówno zmiana, jak i wycofanie oferty powinny być doręczone Zamawiającemu na piśmie pod rygorem nieważności przed upływem terminu składania ofert. Oświadczenie o wprowadzeniu zmian lub wycofaniu oferty powinno być opakowane i oznaczone tak, jak oferta, a opakowanie powinno zawierać dodatkowe oznaczenie wyrazem, odpowiednio: "ZMIANA" lub "WYCOFANIE".
- 14. Wszystkie miejsca, w których naniesiono poprawki muszą być parafowane własnoręcznie przez osobę podpisującą ofertę. Poprawki powinny być dokonane poprzez czytelne przekreślenie błędnego zapisu i wstawienie "nad" lub "obok" poprawnego.
- 15. Zgodnie z art. 96 ust. 3 ustawy Pzp oferty składane w postępowaniu o zamówienie publiczne udostępnia się od chwili ich otwarcia.
- 16. Wykonawcy ponoszą wszelkie koszty związane z udziałem w postępowaniu, przygotowaniem i złożeniem oferty, z zastrzeżeniem art. 93 ust. 4 ustawy Pzp.
- 17. Zamawiający nie wyraża zgody na złożenie oferty w postaci elektronicznej, opatrzonej bezpiecznym podpisem elektronicznym weryfikowanym przy pomocy ważnego kwalifikowanego certyfikatu.

## **PEŁNOMOCNICTWO**

Pełnomocnictwo do reprezentowania Wykonawcy powinno być dołączone do oferty, o ile prawo do jej podpisania nie wynika z dokumentów załączonych do oferty. Pełnomocnictwo musi być udzielone w formie pisemnej, wskazywać w szczególności:

- postępowanie o zamówienie publiczne, którego dotyczy;
- Wykonawcę ubiegającego się o udzielenie zamówienia;

- ustanowionego pełnomocnika;

- zakres jego umocowania.

Pełnomocnictwo musi być podpisane w imieniu Wykonawcy ubiegającego się o udzielenie zamówienia, przez osobę(y) uprawnioną(e) do składania oświadczeń woli wymienioną(e) we właściwym rejestrze lub ewidencji działalności gospodarczej Wykonawcy. Pełnomocnictwo może być złożone w formie oryginału lub kserokopii potwierdzonej za zgodność z oryginałem. Zamawiający uznaje, że pełnomocnictwo do podpisywania oferty<br>obejmuje także czynność potwierdzania za zgodność z oryginałem dokumentów potwierdzania za zgodność z oryginałem dokumentów złożonych w formie kserokopii.

## TAJEMNICA PRZEDSIĘBIORSTWA

- 1. W przypadku, gdyby oferta, oświadczenia lub dokumenty zawierały informacje, stanowiące tajemnicę przedsiębiorstwa, to w rozumieniu art. 11 ust. 4 ustawy z dnia 16 kwietnia 1993 r. o zwalczaniu nieuczciwej konkurencji (Dz. U. z 2003 r. Nr 153 poz. 1503, z późn. zm.), Wykonawca powinien, nie później niż w terminie składania ofert, w sposób nie budzący wątpliwości zastrzec, które informacje stanowią tajemnicę przedsiębiorstwa oraz że nie mogą być one udostępniane.
- 2. Nie mogą stanowić tajemnicy przedsiębiorstwa informacje podawane do wiadomości podczas otwarcia ofert, tj. informacje dotyczące ceny, terminu wykonania zamówienia, okresu gwarancji i warunków płatności zawartych w ofercie.
- 3. Stosowne zastrzeżenie Wykonawca powinien złożyć na formularzu oferty. W przeciwnym razie cała oferta zostanie ujawniona. Zamawiający zaleca, aby informacje zastrzeżone jako tajemnica przedsiębiorstwa były złożone przez Wykonawcę w osobnej wewnętrznej kopercie, z oznakowaniem "Tajemnica przedsiębiorstwa" lub zostały spięte (zszyte) oddzielnie od pozostałych, jawnych elementów oferty.

ZASADY SKŁADANIA OFERT W SPÓLNYCH PRZEZ WYKONAWCÓW

- 1. Zgodnie z art. 23 ustawy Pzp Wykonawcy mogą wspólnie ubiegać się o udzielenie zamówienia publicznego.
- 2. Wykonawcy wspólnie ubiegający się o udzielenie zamówienia muszą ustanowić pełnomocnika do ich reprezentowania w postępowaniu o udzielenie zamówienia publicznego lub ich reprezentowania w postępowaniu i zawarciu umowy w sprawie zamówienia publicznego.
- 3. Pełnomocnictwo musi wskazywać pełnomocnika i określać zakres pełnomocnictwa. W dokumencie tym powinni być wymienieni wszyscy Wykonawcy wspólnie ubiegający się o zamówienie. Pełnomocnictwo musi być podpisane przez upoważnionych przedstawicieli tych Wykonawców. Wzór pełnomocnictwa stanowi załącznik nr 8 do SIWZ.
- 4. Spełnienie warunków wymaganych od Wykonawców w przypadku składania oferty wspólnej:
	- a. Każdy z Wykonawców musi spełnić warunek, o którym mowa w dziale V ppkt 1.1.;
	- b. Warunki, o których mowa w dziale V w ppkt 1.2, 1.3, 1.4, a także inne wymagania określone w SIWZ, Wykonawcy mogą spełnić łącznie (wspólnie).
- 5. Dokumenty i oświadczenia wymienione w dziale VI pkt.1, pkt.2, ppkt 2.1, powinny być złożone przez każdego Wykonawcę (każdy Wykonawca składa je w imieniu własnym), pozostałe dokumenty Wykonawcy mogą złożyć wspólnie.
- 6. Oferta, dokumenty oraz oświadczenia muszą być podpisane przez każdego z Wykonawców występujących wspólnie lub upoważnionego przedstawiciela –
- pełnomocnika.<br>7. Podmioty wy występujące wspólnie ponoszą solidarną odpowiedzialność za niewykonanie lub nienależyte wykonanie zobowiązań.
- 8. W przypadku dokonania wyboru oferty Wykonawców występujących wspólnie, przed zawarciem umowy w sprawie zamówienia publicznego, Zamawiający zażąda przedłożenia umowy regulującej współpracę Wykonawców występujących wspólnie.

## XI. MIEJSCE ORAZ TERMIN SKŁADANIA OFERT

- 1. Oferty należy składać w siedzibie Zamawiającego: Politechnika Gdańska, Wydział Mechaniczny 80-233 Gdańsk ul. G. Narutowicza 11/12, (budynek WM), pok. 316, w dniach od poniedziałku do piątku w godz. **od 7:30 do 15:00**.
- 2. Termin składania ofert upływa w dniu **26.03.2014 r. o godz.9:15**
- 3. Wykonawca otrzyma pisemne potwierdzenie złożenia oferty wraz z numerem, jakim oznakowana zostanie oferta.
- 4. Jeżeli oferta wpłynie do Zamawiającego pocztą lub inną drogą (np. pocztą kurierską), o terminie jej złożenia decyduje termin dostarczenia oferty do Zamawiającego, a nie termin np. wysłania listem poleconym lub złożenia zlecenia dostarczenia oferty pocztą kurierską.
- 5. Oferta otrzymana przez Zamawiającego po terminie składania ofert zostanie niezwłocznie zwrócona Wykonawcy bez otwierania.
- 6. Otwarcie ofert nastąpi w dniu **26.03.2014 r. o godz. 9:30** w siedzibie Zamawiającego: Politechnika Gdańska, 80-233 Gdańsk ul. G. Narutowicza 11/12 (budynek WM), pok. nr 304.
- 7. Otwarcie ofert jest jawne.
- 8. Bezpośrednio przed otwarciem ofert Zamawiający poda kwotę, jaką zamierza przeznaczyć na sfinansowanie zamówienia.
- 9. Podczas otwierania ofert Zamawiający poda nazwy Wykonawców, ich adresy, ceny ofert oraz pozostałe informacje określone w art. 86 ust. 4 ustawy Pzp. W przypadku, gdy Wykonawca nie był obecny przy otwarciu ofert, na jego wniosek Zamawiający prześle mu powyższe informacje.
- 10. W toku badania i oceny złożonych ofert Zamawiający może żądać od Wykonawców wyjaśnień dotyczących treści złożonych ofert.
- 11. Zamawiający poprawi w tekstach ofert oczywiste omyłki pisarskie, oczywiste omyłki rachunkowe z uwzględnieniem konsekwencji rachunkowych dokonanych poprawek oraz inne omyłki polegające na niezgodności oferty z SIWZ, nie powodujące istotnych zmian w treści oferty – niezwłocznie zawiadamiając o tym Wykonawcę, którego oferta została poprawiona.
- 12. Przez oczywistą omyłkę rachunkową Zamawiający rozumieć będzie każdy wadliwy wynik działania matematycznego (rachunkowego) przy założeniu, że składniki działania są prawidłowe.
- 13. Zamawiający wykluczy Wykonawcę z postępowania, jeżeli zaistnieją przesłanki określone w art. 24 ust. 1 i 2 ustawy Pzp.
- 14. Zamawiający odrzuci ofertę Wykonawcy, jeżeli zaistnieją przesłanki określone w art. 89 ust.1 ustawy Pzp.
- 15. Zamawiający unieważni postępowanie, jeżeli zaistnieją przesłanki określone w art. 93 ust.1 ustawy Pzp.

## XII. OPIS SPOSOBU OBLICZANIA CENY

- 1. Cena oferty musi uwzględniać wszystkie elementy cenotwórcze związane z pełną, prawidłową i terminową realizacją zamówienia w tym koszty: załadunku, transportu oraz rozładunku towaru, opakowań transportowych, podatków, dodatkowy transport w razie reklamacji, ubezpieczenie podczas załadunku, transportu i rozładunku, obsługi gwarancyjnej.
- 2. Cenę oferty należy określić w wartości brutto (z podatkiem VAT), w PLN, z dokładnością do dwóch miejsc po przecinku.
- 3. Ceną oferty jest cena określona na formularzu oferty (załącznik nr 1 do SIWZ).
- 4. Cena oferty musi być podana w PLN.
- 5. Koszty poniesione przez Wykonawcę przy realizacji zamówienia, a nie uwzględnione w cenie oferty nie będą przez Zamawiającego dodatkowo rozliczane.
- 6. Cena oferty nie będzie podlegać żadnym negocjacjom.
- 7. Cena określona w ofercie obowiązuje przez cały okres związania ofertą i będzie wiążąca dla zawieranej umowy.

XIII. OPIS KRYTERIÓW, KTÓRYMI ZAMAWIAJĄCY BĘDZIE SIĘ KIEROWAŁ PRZY WYBORZE OFERTY W CELU ZAWARCIA UMOWY W SPRAWIE ZAMÓWIENIA

1. Przy wyborze oferty Zamawiający będzie kierował się następującym kryterium oceny ofert:

**Cena oferty – 100%** - cena brutto (z podatkiem VAT) za realizację przedmiotu zamówienia, na którą powinny składać się wszystkie koszty ponoszone przez Wykonawcę.

2. Za ofertę najkorzystniejszą uznana zostanie oferta nie podlegająca odrzuceniu z najniższą ceną, której Zamawiający przyzna 100 pkt. Pozostałym ofertom Zamawiający przyzna punkty obliczone wg wzoru: *Cn* 

$$
Pc = \frac{Cn}{Cb} \cdot 100
$$
pkt

gdzie:

Pc – liczba punktów przyznanych badanej ofercie według kryterium "Cena"

Cn – najniższa cena oferty spośród złożonych ofert podlegających ocenie

Cb – cena ocenianej oferty

Obliczenia dokonywane będą przez Zamawiającego z dokładnością do dwóch miejsc po przecinku.

- 3. Zamawiający udzieli zamówienia Wykonawcy, którego oferta została uznana za najkorzystniejszą, spełnia wymagania SIWZ i jest zgodna z ustawią Pzp.
- 4. W przypadku gdy zostaną złożone dwie lub więcej ofert z taką samą ceną, Zamawiający wezwie Wykonawców, którzy złożyli te oferty, do złożenia w terminie określonym przez Zamawiającego ofert dodatkowych. Wykonawcy składając oferty dodatkowe nie mogą zaoferować cen wyższych niż zaoferowane we wcześniej złożonych ofertach.
- 5. W przypadku złożenia oferty, której wybór prowadziłby do powstania obowiązku podatkowego Zamawiającego zgodnie z przepisami o podatku od towarów i usług w zakresie dotyczącym wewnątrz wspólnotowego nabycia towarów, Zamawiający w celu oceny takiej oferty doliczy do przedstawionej w niej ceny podatek od towarów i usług, który miałby obowiązek wpłacić zgodnie z obowiązującymi przepisami.

XIV. INFORMACJE O FORMALNOŚCIACH, JAKIE POWINNY ZOSTAĆ DOPEŁNIONE PO WYBORZE OFERTY W CELU ZAWARCIA UMOWY

- 1. Zamawiający o wynikach postępowania, powiadomi niezwłocznie wszystkich Wykonawców, którzy złożyli oferty o udzielenie zamówienia zgodnie z art.92 ustawy Pzp.
- 2. Jeżeli zostanie wybrana oferta Wykonawców wspólnie ubiegających się o udzielenie zamówienia, Zamawiający zażąda przed zawarciem umowy w sprawie zamówienia publicznego umowy regulującej współpracę tych Wykonawców.

## XV. WYMAGANIA DOTYCZĄCE ZABEZPIECZENIA NALEZYTEGO WYKONANIA UMOWY

Zamawiający nie wymaga wniesienia zabezpieczenia należytego wykonania umowy.

XVI. UMOWA W SPRAWIE ZAMÓWIENIA PUBLICZNEGO

- 1. Wzór umowy do zaakceptowania przez Wykonawcę stanowi załącznik nr 11 do SIWZ. Akceptacja treści umowy odbywa się przez złożenie stosownego oświadczenia na formularzu of ertowym (załącznik nr 1 do SIWZ).
- 2. Wykonawca składając ofertę zobowiązuje się (w przypadku wyboru jego oferty) do podpisania umowy zgodnej ze wzorem załączonym do SIWZ, w terminie określonym przez Zamawiającego.
- 3. W zawiadomieniu o wyborze najkorzystniejszej oferty wysłanym do Wykonawcy, którego oferta zostanie wybrana, Zamawiający zamieści informację na temat terminu i miejsca podpisania umowy.
- 4. Umowę podpisują upoważnieni przedstawiciele Wykonawców lub pełnomocnik jeżeli jego pełnomocnictwo obejmuje zakres tych czynności i jest ważne w chwili podpisania umowy.

XVII. POUCZENIE O ŚRODKACH OCHRONY PRAWNEJ PRZYSŁUGUJĄCYCH WYKONAWCY W TOKU POSTĘPOWANIA O UDZIELENIE ZAMÓWIENIA

Podmiotom, o których mowa w art. 179 ustawy Pzp przysługują środki ochrony prawnej przewidziane w Dziale VI ustawy Pzp.

XVIII. INFORMACJE DODATKOWE

- 1. Wykonawca może powierzyć wykonanie zamówienia podwykonawcom.
- 2. Zamawiający nie dopuszcza składania ofert częściowych.
- 3. Zamawiający nie dopuszcza składania ofert wariantowych.
- 4. Zamawiający nie przewiduje:
	- 4.1. Zawarcia umowy ramowej;
	- 4.2. Udzielenia zamówień uzupełniających;
	- 4.3. Rozliczenia w walutach obcych;
	- 4.4. Przeprowadzenia aukcji elektronicznej;
	- 4.5. Ustanowienia dynamicznego systemu zakupów;
	- 4.6. Składania ofert w postaci elektronicznej.

XIX. ZAŁĄCZNIKI DO SIWZ

- $\triangleright$  Załącznik nr 1 Formularz ofertowy;
- Załącznik nr 1a Formularz rzeczowo-cenowy
- Załącznik nr 2 Oświadczenie o spełnieniu warunków udziału w postępowaniu;
- $\geq$  Załącznik nr 3 Oświadczenie o braku podstaw do wykluczenia z postępowania o udzielenie zamówienia publicznego;
- $\triangleright$  Załącznik nr 4 Pełnomocnictwo (WZÓR);
- Załącznik nr 5 Wykaz osób odpowiedzialnych za realizację zamówienia po stronie Wykonawcy;
- Załącznik nr 6 Wykaz osób odpowiedzialnych za realizację zamówienia po stronie Zamawiającego;
- Załącznik nr 7 Informacja o przynależności Wykonawcy do grupy kapitałowej
- Załącznik nr 8 Wzór umowy;

…………………………….. (pieczątka Wykonawcy)

# **OFERTA**

**Zamawiający:** Politechnika Gdańska Wydział Mechaniczny ul. G. Narutowicza 11/12 80-233 Gdańsk

**Nawiązując do ogłoszenia o postępowaniu o udzielenie zamówienia publicznego prowadzonego w trybie przetargu nieograniczonego na dostawę oprogramowania wspomagającego obliczenia inżynierskie dla Wydziału Mechanicznego Politechniki Gdańskiej** 

My niżej podpisani:

imię ….............................. nazwisko ….....................................

imię ….............................. nazwisko ….....................................

działający w imieniu i na rzecz:

Pełna nazwa :

Adres e-mail jaki Wykonawca wyznacza do kontaktów z Zamawiającym:

Adres:

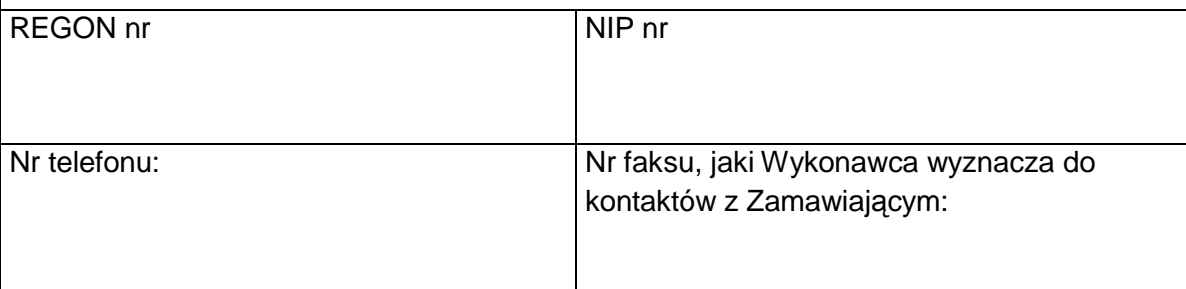

#### **1. Oferujemy realizację powyższego przedmiotu zamówienia, zgodnie z zapisami SIWZ:**

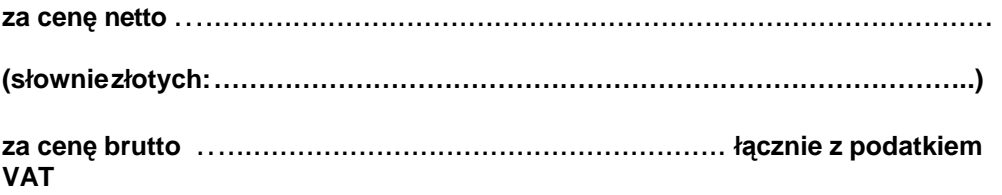

- **2. Oświadczamy,** że w cenie oferty uwzględniliśmy wszystkie elementy cenotwórcze wynikające z zakresu i sposobu realizacji przedmiotu zamówienia
- **3. Oświadczamy**, **że wykonamy zamówienie w ciągu 7 dni roboczych od dnia podpisania umowy.**
- **4. Oświadczamy**, że zapoznaliśmy się ze SIWZ, nie wnosimy do jej treści zastrzeżeń i uznajemy się za związanych określonymi w niej postanowieniami i zasadami postępowania.
- **5. Oświadczamy**, że zapoznaliśmy się z postanowieniami umowy, której wzór stanowi załącznik nr 8 do SIWZ. Nie wnosimy do jej treści zastrzeżeń. Zobowiązujemy się w przypadku wyboru naszej oferty do zawarcia umowy na określonych w niej warunkach.
- **6. Uważamy** się za związanych niniejszą ofertą na czas wskazany w SIWZ, czyli przez okres 30 dni od upływu terminu składania ofert.
- **7. Zamówienie** zrealizujemy przy udziale **podwykonawców**, którzy będą realizować wymienione części zamówienia:

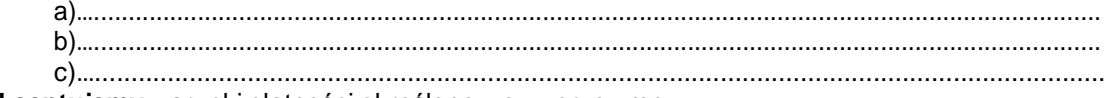

**8 Akceptujemy** warunki płatności określone we wzorze umowy.

**9. Oświadczamy**, iż tajemnicę przedsiębiorstwa w rozumieniu przepisów o zwalczaniu nieuczciwej konkurencji, które nie mogą być udostępnione stanowią informacje zawarte w ofercie na stronach nr: ….................................................................................... .

**10. Załącznikami** do niniejszej oferty, stanowiącymi jej integralną część są:

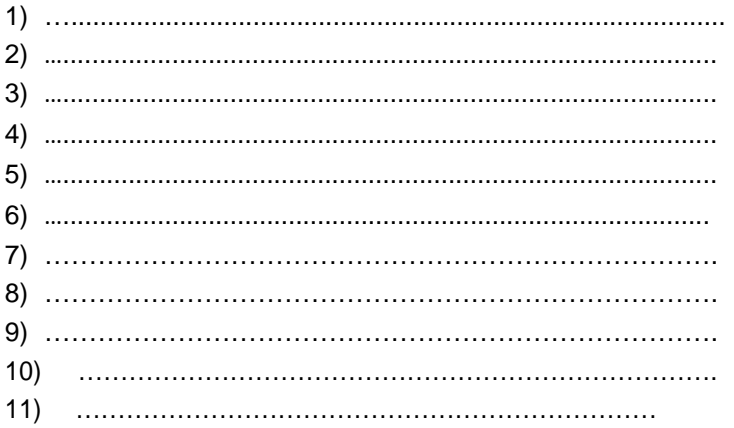

………………………………………………………………………………………………… Podpis (y) i pieczątka imienna osób uprawnionych do reprezentowania Wykonawcy. W przypadku oferty wspólnej – podpis pełnomocnika Wykonawców

…………………………….. (pieczątka Wykonawcy)

## **FORMULARZ RZECZOWO-CENOWY**

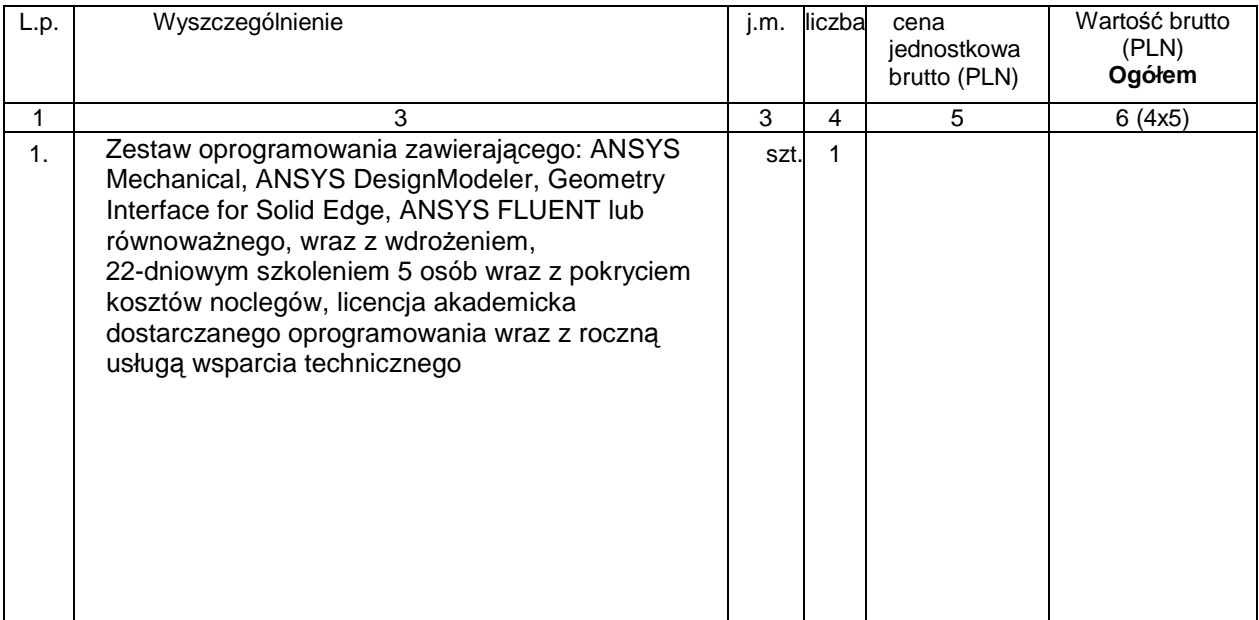

Sposób obliczenia ceny

Liczbę zamawianych elementów przedmiotu zamówienia (kol. 4) należy przemnożyć przez cenę jednostkową brutto (kol. 5) i tak wyliczoną wartość brutto wpisać do kol. 6 **Uwaga!**

Przy dokonywaniu mnożenia należy przestrzegać reguł matematycznych w zakresie zaokrągleń. Wartości w kolumnach powinny być podane z dokładnością do dwóch miejsc po przecinku.

Wartość z pozycji "Wartość brutto ogółem" z formularza rzeczowo-cenowego należy przenieść do formularza ofertowego. Wartości na formularzu oferta nie mogą być rozbieżne z wartościami wynikającymi z formularza rzeczowo-cenowego.

> …............................................................................ Podpis (y) i pieczątka imienna osób uprawnionych do reprezentowania Wykonawcy. W przypadku oferty wspólnej – podpis pełnomocnika Wykonawców

Dopuszcza się zaoferowanie produktów równoważnych wobec licencji oprogramowania określonych powyżej. Równoważność oznacza, ze:

- licencjonowania muszą być nie gorsze niż licencje oprogramowania określone powyżej.
- warunki i zakres subskrypcji licencji dla oprogramowania równoważnego muszą być nie gorsze niż dla oprogramowania ANSYS.
- a) W przypadku zaoferowania licencji równoważnych do obowiązków Wykonawcy należy udowodnienie, że funkcjonalność oferowanych licencji oprogramowania jest równoważna w stosunku do licencji oprogramowania opisanych w SIWZ przez Zamawiającego.
- b) Wykonawca, który zaoferuje produkt równoważny musi udowodnić spełnienie wszystkich warunków określonych powyżej. W tym celu:
	- o załączy do oferty opis tj. dokumentację techniczną zawierającą szczegółowe dane oferowanych licencji oprogramowania równoważnego,
	- o przed podpisaniem umowy dokona wspólnie z Zamawiającym instalacji i testowania licencji oprogramowania równoważnego w środowisku sprzętowo-programowym Zamawiającego.

Przez dokumentację techniczną rozumie się specyfikacje techniczne udostępnione przez producentów i dystrybutorów lub własne opisy i informacje sporządzone przez Wykonawcę z podaniem producenta, wersji, typu. Specyfikacje techniczne muszą potwierdzać wszystkie wymagane minimalne parametry:

System obliczeniowy do symulacji przepływów metodą objętości skończonych.

Funkcjonalność pakietu:

- 1. Standardowy import geometrii z formatów STEP i IGES oraz możliwość rozbudowy o import gotowych modeli geometrycznych wraz z przeniesieniem cech (parametry, materiały i nazwy) bezpośrednio z następujących systemów CADowskich: Unigraphics, Solidworks, Solid Edge, Catia v5, CREO (ProE), One Space Designer oraz Inventor.
- 2. Zawiera wydajne narzędzia do generacji siatek umożliwiające szybkie zmiany geometrii poprzez zmianę parametrów z automatycznym odtworzeniem siatek.
- 3. Pozwala na zaawansowaną generację dowolnych typów siatek włączając w to siatki 2D, 3D, Tetra, Hexa, Hibrid oraz siatki z elementami wielościennymi.
- 4. Pozwala na regenerację siatki w czasie obliczeń (remeshing)
- 5. Posiada możliwość zaawansowanej definicji analiz przy użyciu własnych skryptów
- 6. Pozwala na analizy termiczne dla stanów ustalonych oraz zmiennych w czasie uwzględniających: przewodność, konwekcję, promieniowanie (z uwzględnieniem udziału w promieniowaniu płynów), przemiany fazowe, wewnętrzne źródła ciepła, dyfuzja,
- 7. Uwzględnienie płynów jako: płynów nieściśliwych, płynów ściśliwych, gazów idealnych oraz gazów rzeczywistych.
- 8. Analiza przepływów dla stanów ustalonych oraz zmiennych w czasie uwzględniająca: -płyny ściśliwe oraz nieściśliwe, newtonowskie oraz nienewtonowskie -przepływy laminarne, turbulentne i przejściowe (modele turbulencji typu RANS, LES, 1,2,3,4,5 równaniowe) -przepływ z powierzchnią swobodną w oparciu o model VOF -przepływy poddźwiękowe i naddźwiękowe
	- -zjawiska akustyczne
- 9. Możliwość prowadzenia zaawansowanych analiz:
	- maszyn wirnikowych,
	- reakcji chemicznych,
	- symulacji spalania na wielu poziomach szczegółowości wraz z uwzględnieniem powstawiania NOx i SOx. Program posiada wbudowaną bazę reakcji chemicznych, spalania i materiałów,

- przepływów wielofazowych (w tym przemian fazowych: odparowania, wrzenia objętościowego i przyściennego, kawitacji, krzepnięcia, topienia), modelowanie przepływu z cząsteczkami, modelowanie złóż fluidalnych, zjawiska erozji oraz modelowanie filmu na ściance

- symulacji aerodynamicznych (z uwzględnieniem zjawiska zakłócenia warstewki laminarnej), w połączniu z mechaniką symulacji zjawiska wibracji wzbudzonych przepływem,

- uwzględnienie objętości porowatych wraz z niezależnym polem temperatur dla płynu i objętości porowatej

- ruch bryły sztywnej w oparciu o przepływ (6DOF)

- możliwość rozwiązania w/w zjawisk jednocześnie

- możliwość bezpośredniego transferu wyników z symulacji przepływów jako obciążeń do analizy wytrzymałościowej.

- możliwość automatycznej optymalizacji konstrukcji w oparciu o morphing siatki w kierunku redukcji oporów przepływu czy zmiany siły nośnej (Adjoint Solver).

- możliwość prowadzenia skalowalnych obliczeń rozproszonych: na wielu rdzeniach/komputerach.

- program posiada moduł do wyznaczania promieniowania słonecznego, jako obciążenia termicznego konstrukcji

Dostawca oprogramowania zapewnia wsparcie techniczne w języku polskim i w Polsce. Zapewnia także możliwość uczestnictwa w kursach wprowadzających oraz zaawansowanych na miejscu u zamawiającego oraz w języku polskim.

#### Moduł do przygotowania modeli numerycznych MES

- 1. Tworzenie geometrii i siatki elementów skończonych:
	- a. import gotowej geometrii z formatów **STEP** i **IGES**,
	- b. możliwość rozbudowy o moduły do bezpośredniego importu parametrycznej geometrii z takich systemów jak **Catia v4 i v5, SolidEdge, Solid Works, Inventor, Pre/Engineer czy Unigraphics,**
	- **c.** import siatek z takich programów jak: **ANSYS, Abaqus, Nastran, ICEM, Fluent, ACMO, STL, SAMCEF, CFX,**
	- d. eksport siatek do takich formatów i programów jak: **ANSYS, Abaqus, Nastran, STL,**
	- e. możliwość odbudowy geometrii na podstawie siatki,
	- f. tworzenie siatki elementów skończonych:
		- i. belkowych o liniowei i kwadratowei funkcii kształtu,
		- ii. powłokowych czworokątnych i trójkątnych o liniowej i kwadratowej funkcji kształtu,
		- iii. bryłowych czworościennych i sześciościennych o liniowej i kwadratowej funkcji kształtu,
	- g. funkcje pełnej kontroli nad tworzoną siatką: możliwość zadawania podziału na powierzchniach, liniach, w oparciu o punkty czy bryły geometrii,
	- h. generacja spójnych siatek wyciągalnych typu sweep dla złożonych modeli bez potrzeby dekompozycji geometrii,
	- i. możliwość tworzenia siatki bez opierania się o geometrię ,
	- **j.** kontrola jakości siatki, wyświetlanie współczynników jakości siatki m.in. np: **Jakobian, Skew Ratio, Warping Factor,**
	- k. automatyczne wyszukiwanie kontaktów pomiędzy elementami geometrii,
	- l. tworzenie siatki parametrycznej z możliwością optymalizacji siatki pod kątem jakości.
- 2. Pre processing:
	- a. Pełna definicja analizy mechanicznej na potrzeby solwera ANSYS,
	- b. Możliwość bezpośredniego importu obciążeń z programów CFD takich jak Fluent czy CFX,
	- c. Definiowanie ułożenia warstw kompozytów (model ortotropowy, kompozyty warstwowe z włókien długich i typu sandwich),
	- d. Możliwość importu wyników w postaci plików tekstowych,
- e. Możliwość automatycznego uruchamiania i kolejkowania obliczeń zdalnych na serwerze,
- f. Możliwość zadawania obciążeń użytkownika, ich automatyzację i wprowadzanie zaawansowanych funkcji w oparciu o własne makra,
- g. Mapowanie na dowolną siatkę rozkładu temperatur pochodzących z analizy termodynamicznej,
- h. Zadawanie obciążeń na geometrii (punkty, linie, powierzchnie) oraz bezpośrednio na siatce (w węzłach elementów skończonych).
- 3. Post processing wyników:
	- a. wyświetlanie wyników w postaci rozkładów naprężeń, przemieszczeń, odkształceń i innych,
	- b. wyświetlanie wyników nie tylko na liniach, powierzchniach i bryłach ale również wzdłuż ścieżek a nawet tylko na wybranych grupach elementów skończonych,
	- c. wyświetlanie sił i momentów reakcji w podporach,
	- d. wyświetlanie sił wewnętrznych w elementach,
	- e. szczegółowe przedstawianie wyników w kontakcie pomiędzy elementami: powierzchni styku, sił reakcji, nacisków powierzchniowych, poślizgu itd.
	- f. automatyczne tworzenie raportów,
	- g. prezentacja wyników w postaci skalarów, wektorów, wykresów zmienności danego wyniku w czasie i animacji,
	- h. eksport wartości do plików formatu TXT i CSV,
	- i. modyfikowanie standardowych wyników pod kątem własnych potrzeb, lub jeśli jest to niewystarczające, tworzenie własnych niestandardowych wyników i kryteriów oceny (np.: weryfikacja naprężeń w oparciu o własne hipotezy wytężeniowe).
- 4. Polska wersja interfejsu oprogramowania.

#### Licencja posiada następujące funkcjonalności, umożliwia:

- 1. Rozwiązanie analiz:
	- a. 3D trójwymiarowych składających się z elementów skończonych: liniowych (pręty, belki), powierzchniowych (powłoki, płyty, tarcze) i bryłowych,
	- b. 2D dwuwymiarowych: płaski stan odkształcenia (PSO), naprężenia (PSN) i symetrii osiowej (Axisymmetric),
- 2. Rozwiązanie samodzielnej analizy:
	- a. Statycznej wytrzymałościowej,
	- b. Modalnej z uwzględnieniem lub bez uwzględnienia nieliniowości geometrycznych metodą liniowej perturbacji,
	- c. Wyboczenia liniowego wyznaczanie Eulerowskiej siły krytycznej,
	- d. Wyboczenia nieliniowego metoda długości łuku,
	- e. Dynamicznej,
	- f. Harmonicznej,
	- g. Odpowiedzi na widmo,
	- h. Odpowiedzi na widmo gęstości mocy
	- i. Termodynamicznej stanu ustalonego,
	- j. Termodynamicznej w dziedzinie czasu,
- 3. Rozwiązanie analiz sprzężonych:
	- a. Akustycznej,
	- b. Akustyczno-Wytrzymałościowej,
- c. Przepływowo-Wytrzymałościowej (wymaga dodatkowo licencji ANSYS CFX lub ANSYS Fluent),
- d. Piezoelektrycznej,
- e. Piezoporonościowej,
- f. Termiczno-Elektronicznej,
- g. Termiczno-Wytrzymałościowej,
- h. Termiczno-Elektroniczno-Wytrzymałościowej,
- 4. Uwzględnienie w analizie danych materiałowych:
	- a. Liniowych izotropowych, ortotropowych lub anizotropowych,
	- b. Nieliniowych, modeli:
		- i. sprężysto-plastycznych (z umocnieniem kinematycznym lub izotropowym, izotropowe i anizotropowe),
		- ii. hipersprężystych,
		- iii. lepkosprężystych,
		- iv. lepkoplastycznych,
		- v. i innych zaawansowanych np: modele pełzania, stopy z pamięcią kształtu, model gruntu, betonu, model uszczelki/podkładki itd.)
	- c. Posiada moduł dopasowujący parametry materiałowe do tabelarycznych wyników z testów doświadczalnych,
- 5. Uwzględnienie różnych typów połączeń:
	- a. Kontaktów pomiędzy elementami liniowymi, powłokowymi i bryłowymi (kontakty Penalty i MPC, termiczne, z tarciem i bez, powierzchnia-powierzchnia, węzeł powierzchnia, węzeł - węzeł, belka - belka),
	- b. par kinematycznych,
	- c. zgrzein punktowych,
- 6. W analizach wytrzymałościowych umożliwia uwzględnienie:
	- a. Warunków brzegowych w postaci np:
		- i. Sił i momentów, rozłożonych równomiernie na geometrii lub przyłożonych zdalnie, o wektorze siły działającym względem globalnego ukł. wsp. lub dowolnie wybranego lokalnego ukł. wsp.
		- ii. Ciśnień stałych na powierzchni lub zmiennych w oparciu o funkcję, tabelę lub zaimportowaną chmurę punktów wartości,
		- iii. Ciśnień hydrostatycznych,
		- iv. Przyspieszeń i prędkości liniowych lub kątowych,
		- v. Podpór sztywnych i podatnych działających we wszystkich lub wybrnaych kierunkach,
	- b. Nieliniowości geometrycznych (duże odkształcenia i przemieszczenia, obciążenia uwzględniające zmiany w orientacji geometrii),
	- c. Nieliniowości materiałowych,
	- d. Nieliniowych połączeń kontaktowych (kontakt z zadanym wsp. tarcia Frictional, bez tarcia (poślizg) - Frictionless, uszczelki – Gaskets) i naciągu śrub,
- 7. W analizach termodynamicznych umożliwia uwzględnienie:
	- a. Warunków brzegowych w postaci:
		- i. Temperatury,
		- ii. Konwekcii.
		- iii. Promieniowania,
		- iv. Przepływu ciepła,
		- v. Strumienia ciepła,
		- vi. Wewnętrznego źródła ciepła,
	- b. Energii przemiany fazowej,
	- c. Uproszczonego przepływu w elementach rurowych PIPE,
- 8. Wykorzystanie zaawansowanych modułów, analiz i narzędzi:
	- a. Submodeling,
	- b. Substructuring,
	- c. Rotordynamics uwzględnienie efektów żyroskopowych, generacja wykresu Campbella, badanie stabilności wirników,
	- d. CMS Component Mode Synthesis,
	- e. Cyclic Symmetry,
	- f. Rezoning,
	- g. Element birth and deatch,
	- h. Wyliczanie współczynników intensywności naprężeń i całki J (mechanika pękania)
	- i. Podmiana siatki podczas analizy z dużymi odkształceniami,
	- j. Restart analizy z dowolnego kroku,
	- k. Adaptacyjne siatkowania,
	- l. optymalizacja topologiczna,
	- m. tworzenie i implementacja własnych makr i procedur,
	- n. tworzenie własnych niestandardowych wyników i kryteriów oceny wyników (np.: weryfikacja naprężeń w oparciu o własne hipotezy wytężeniowe).

(pieczątka Wykonawcy)

...................................... ..............., dnia........................

#### **OŚWIADCZENIE**

#### **o spełnianiu warunków udziału w postępowaniu**

#### **(art. 22 ust. 1 ustawy Prawo zamówień publicznych)**

**Oświadczam, że firma nasza spełnia wszystkie warunki określone w specyfikacji istotnych warunków zamówienia, w tym zawarte w art. 22 ust. 1 pkt. 1-4 Ustawy Pzp tj. warunki udziału w postępowaniu dotyczące:**

- 1. posiadania uprawnień do wykonywania określonej działalności lub czynności, jeżeli przepisy prawa nakładają obowiązek ich posiadania;
- 2. posiadania wiedzy i doświadczenia;
- 3. dysponowania odpowiednim potencjałem technicznym oraz osobami zdolnymi do wykonania zamówienia;
- 4. sytuacji ekonomicznej i finansowej.

............................................................................... Podpis (y) i pieczątka imienna osób uprawnionych do reprezentowania Wykonawcy. W przypadku oferty wspólnej – podpis pełnomocnika Wykonawców

Nr postępowania: ZP/117/004/D/14 Załącznik nr 3 do SIWZ

(pieczątka Wykonawcy)

...................................... ..............., dnia........................

## **OŚWI ADCZENIE WYKONAWCY**

**OSWIADCZAM (MY), ŻE WYKONAWCA, KTÓREGO REPREZENTUJĘ (MY) nie podlega wykluczeniu z postępowania o udzielenie niniejszego zamówienia na podstawie przesłanek zawartych w art. 24 ust. 1 ustawy z dnia 29 stycznia 2004 r. Prawo zamówień publicznych.**

> ....................................................................... Podpis (y) i pieczątka imienna osób uprawnionych do reprezentowania Wykonawcy. W przypadku oferty wspólnej – podpis pełnomocnika Wykonawców

## **POUCZENIE**

W przypadku Wykonawców w stosunku do których otwarto likwidację lub ogłoszono upadłość, a nie podlegają oni wykluczeniu z postępowania o udzielenie zamówienia publicznego na podstawie przesłanek zawartych w art. 24 ust. 1 pkt. 2 Pzp należy dodatkowo złożyć oświadczenie, iż po ogłoszeniu upadłości Wykonawca zawarł układ zatwierdzony prawomocnym postanowieniem sądu, który nie przewiduje zaspokojenia wierzycieli poprzez likwidację majątku upadłego.

...................................... ..............., dnia........................ (pieczątka Wykonawcy) PEŁNOMOCNICTWO SZCZEGÓLNE DLA OSOBY REPREZENTUJĄCEJ WYKONAWCĘ (WZÓR) Niniejszym upoważniamy Pana/Panią ………………………………………………………. legitymującego/ą …………………………………………………………………………………… zamieszkałego/ą w ………………………………………………………………………………… do reprezentowania nas jako Wykonawcy podczas postępowania o zamówienie publiczne prowadzonym w trybie przetargu nieograniczonego na: dostawę oprogramowania wspomagającego obliczenia inżynierskie dla Wydziału Mechanicznego Politechniki Gdańskiej oraz zawarcia Umowy w sprawie zamówień publicznych. Pełnomocnictwo niniejsze jest ważne do dnia …………………………………………………..

> ------------------------------------------------------------- (podpis i pieczątka osoby/osób upoważnionych do występowania w imieniu wykonawcy)

(pieczątka Wykonawcy)

...................................... ..............., dnia........................

## WYKAZ

Osób wyznaczonych przez Wykonawcę do bezpośredniego nadzoru nad realizacją zamówienia na: dostawę oprogramowania wspomagającego obliczenia inżynierskie dla Wydziału Mechanicznego Politechniki Gdańskiej

Oświadczam, ze osobami do nadzoru nad wykonaniem zamówienia są:

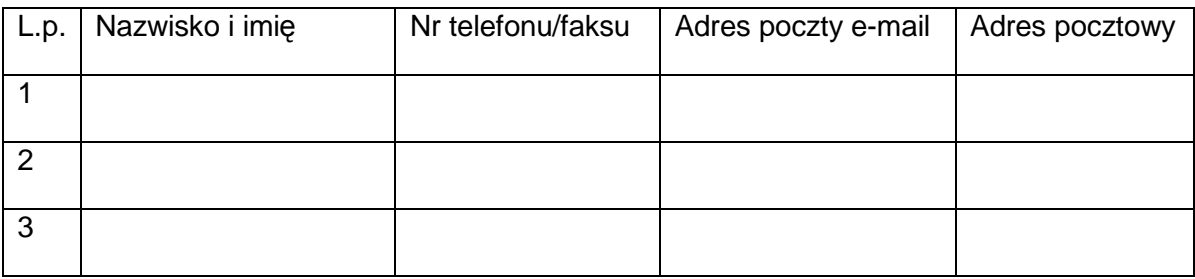

**UWAGA! Należy podać co najmniej jedną osobę.**

-------------------------------------------------------------

(podpis i pieczątka osoby/osób upoważnionych do występowania w imieniu wykonawcy)

## WYKAZ

Osób upoważnionych przez Zamawiającego do odbioru dostawy w postępowaniu na:

## **Dostawę oprogramowania wspomagającego obliczenia inżynierskie dla Wydziału Mechanicznego Politechniki Gdańskiej**

#### **W ydział Mechaniczny:**

**Imię i Nazwisko: Artur Urbański** 

**tel. 58 347 28 04**

**fax. 58 347 10 25**

**e-mail: zapmech@pg.gda.pl**

(pieczątka Wykonawcy)

...................................... ..............., dnia........................

## **Informacja o przynależności do grupy kapitałowej (art. 26 ust. 2 d ustawy Prawo zamówień publicznych)**

Składając ofertę w postępowaniu o udzielenie zamówienia publicznego prowadzonym w trybie przetargu nieograniczonego na:

## **Dostawę oprogramowania wspomagającego obliczenia inżynierskie dla Wydziału Mechanicznego Politechniki Gdańskiej**

oświadczamy, że:

Nie należymy do grupy kapitałowej

Należymy do grupy kapitałowej

Jeżeli Wykonawca wchodzi w skład grupy kapitałowej, do niniejszej informacji załącza listę podmiotów należących do tej samej grupy kapitałowej. Lista podmiotów należących do grupy kapitałowej.

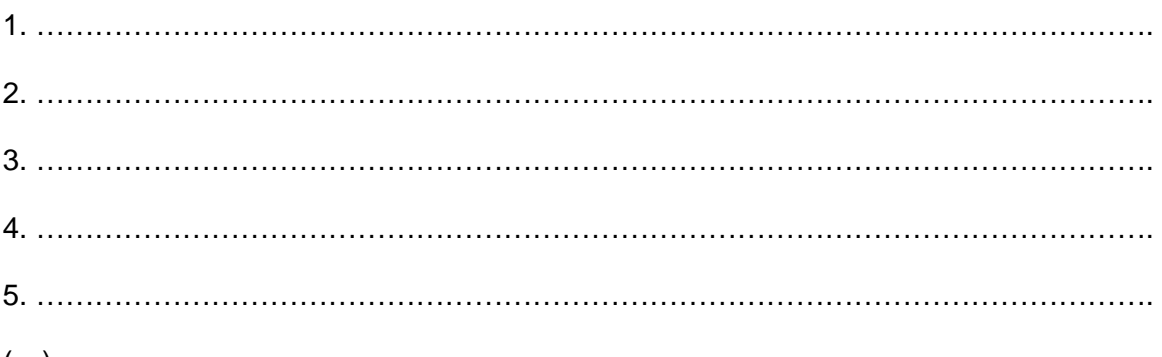

(…)

\* odpowiednie zakreślić

\*\*uzupełnić w przypadku przynależności do grupy kapitałowej w rozumieniu definicji zawartej w art. 4 pkt. 14 ustawy z dnia 16 lutego 2007 roku o ochronie konkurencji i konsumentów (Dz. U. z 2007 r., nr 50, poz. 331 z późn. zmianami)

-------------------------------------------------------------

(podpis i pieczątka osoby/osób upoważnionych do występowania w imieniu wykonawcy)

Nr postępowania: ZP/117/004/D/14 Załącznik nr 8 do SIWZ

## **WZÓR UMOWY nr ZP/117/004/D/14**

**zawarta w dniu ..................................... w Gdańsku pomiędzy:** POLITECHNIKĄ GDAŃSKĄ WYDZIAŁEM MECHANICZNYM **z siedzibą w Gdańsku, ul. Gabriela Narutowicza 11/12,** REGON: 000001620 NIP: 584-020-35-93 **reprezentowaną na mocy pełnomocnictwa Rektora przez:** .......................................................................... zwaną dalej ZAMAWIAJĄCYM a ................................................................................................................................................. z siedzibą w............................................................................................................................. REGON: ............................... NIP: .............................. KRS/CEIDG: ............................... **reprezentowaną przez:**

1. ..........................................................................

2. .........................................................................

zwaną dalej WYKONAWCĄ,

który wyłoniony został w postępowaniu o udzielenie zamówienia publicznego w trybie przetargu nieograniczonego, zgodnie z przepisami ustawy z dnia 29 stycznia 2004 r. Prawo zamówień publicznych (tekst jednolity Dz. U. z 2013 r., poz. 907, 984 i 1047 z późn. zm.) zwanej dalej Ustawą – Pzp, realizowanego wg SIWZ - ZP/117/004/D/14.

## **§ 1**

#### **Przedmiot umowy**

1. Przedmiotem umowy jest dostawa licencji specjalistycznego oprogramowania ……………… dla Politechniki Gdańskiej Wydziału Mechanicznego, zgodnie z opisem w rozdziale …….. SIWZ pkt. ……., specyfikacja istotnych warunków zamówienia, oraz ofertą Wykonawcy z dnia …………, stanowiącymi załączniki do niniejszej umowy oraz będącymi jej integralną częścią.

## **§ 2**

## **Cena i warunki płatności**

1. Za wykonanie przedmiotu umowy ZAMAWIAJĄCY zobowiązany jest zapłacić cenę w wysokości:

netto ………………………….. zł (słownie:

……………………………………………………………….).

brutto……………………….. zł (słownie:

……………………………………………………………….).

- 2. Podstawą zapłaty za realizację przedmiotu umowy będzie prawidłowo wystawiona przez WYKONAWCĘ faktura, po dokonaniu protokolarnego odbioru przedmiotu umowy bez zastrzeżeń.
- 3. Fakturę wraz z protokołem odbioru należy złożyć w ………………………………………………………
- 4. Zapłata będzie dokonana przelewem na rachunek wskazany przez WYKONAWCĘ na fakturze w terminie 21 dni od daty otrzymywania przez ZAMAWIAJACEGO faktury.
- 5. Rozliczenia pomiędzy Wykonawcą, a Zamawiającym prowadzone będą w PLN.

#### **§ 3**

## **Warunki wykonania umowy**

1. WYKONAWCA zobowiązuje się do wykonania przedmiotu Umowy, zgodnie z ofertą w terminie do 30 dni kalendarzowych od dnia zawarcia niniejszej umowy.

#### **§ 4 Siła wyższa**

- 1. Jako siły wyższe uznane zostają: klęski żywiołowe, huragan, powódź, katastrofy transportowe, pożar, eksplozje, wojna, strajk i inne nadzwyczajne wydarzenia, których zaistnienie leży poza zasięgiem i kontrolą Stron.
- 2. Jeżeli wykonawca nie ma możliwości wywiązania się z uzgodnionych terminów z powodu siły wyższej, to zachowuje on prawo do wnioskowania o przesunięcie terminów wykonywania prac o czas trwania wydarzenia i o czas usunięcia jego skutków.
- 3. Wykonawca jest zobowiązane do powiadomienia Zamawiającego w formie pisemnej w ciągu 3 dni, o wystąpieniu i zakończeniu zdarzenia określonego jako "siła wyższa" oraz do przedstawienia dowodów potwierdzających zaistnienie takiego zdarzenia.
- 4. W przypadku, gdy siła wyższa spowoduje przesunięcie terminu wykonania umowy przez WYKONAWCĘ o więcej niż 10 dni kalendarzowych, ZAMAWIAJĄCY ma prawo odstąpić od umowy.

## **§ 5**

## **Kary umowne i odstąpienie od umowy**

- 1. WYKONAWCA zapłaci ZAMAWIAJĄCEMU kary umowne:
	- a) za opóźnienie w realizacji przedmiotu Umowy w wysokości 0,1% ceny brutto określonej w § 2 ust. 1 niniejszej umowy za każdy dzień opóźnienia liczonego od terminu określonego w § 3 ust. 1,
	- b) za odstąpienie od umowy z przyczyn leżących po stronie WYKONAWCY w wysokości 10% ceny brutto określonej w §2 ust. 1 niniejszej umowy
	- c) za opóźnienie w usunięciu wad lub uzupełnienia braków o których mowa w §6 ust. 6 umowy w wysokości 5% ceny brutto określonej w §2 ust. 1 niniejszej umowy.
	- d) za opóźnienia w realizacji obowiązków gwarancyjnych stanowiących załącznik do niniejszej umowy, o których mowa w umowie licencyjnej w wysokości 0,1% ceny brutto określonej w § 2 ust. 1 niniejszej umowy za każdy dzień opóźnienia.
- 2. W przypadku niewykonania przedmiotu Umowy w ciągu 14 dni od terminu ustalonego w § 3 ust. 1 niniejszej umowy, ZAMAWIAJĄCY może odstąpić od Umowy bez wyznaczania dodatkowego terminu. WYKONAWCA w tym przypadku zapłaci ZAMAWIAJĄCEMU karę umowną w wysokości 10% ceny brutto określonej w §2 ust. 1 niniejszej umowy.
- 3. Każda ze stron niniejszej Umowy może dochodzić odszkodowania uzupełniającego, jeżeli szkoda przewyższa wysokość zastrzeżonych kar umownych na zasadach ogólnych kodeksu cywilnego.
- 4. Oświadczenie o odstąpieniu od umowy zostanie złożone w terminie 7 dni od daty powzięcia przez ZAMAWIAJĄCEGO wiadomości o wystąpieniu okoliczności uzasadniającej odstąpienie.
- 5. Wykonawca wyraża zgodę na potrącenie kary umownej z przysługującej mu ceny.

## **§ 6**

## **Warunki wykonania przedmiotu umowy**

- 1. WYKONAWCA jest zobowiązany wykonać przedmiot umowy z należytą starannością.
- 2. WYKONAWCA przejmuje na siebie wszelką odpowiedzialność z tytułu roszczeń, z jakimi osoby trzecie mogą wystąpić przeciwko ZAMAWIAJACEMU z tytułu praw autorskich, patentów, wzorów użytkowych lub znaków towarowych.
- 3. W sprawach związanych z wykonaniem niniejszej Umowy, do kontaktów z WYKONAWCĄ, ZAMAWIAJĄCY wyznacza: ................................. tel.: (58)

...................., fax:. (58) ........................, a WYKONAWCA wyznacza: ............................ tel: .............................. fax: ................................... .

- 4. O każdej zmianie wyznaczonych osób ZAMAWIAJĄCY i WYKONAWCA niezwłocznie powiadomią się wzajemnie. Szkody powstałe w wyniku niedopełnienia tego obowiązku obciążają stronę zobowiązaną.
- 5. Odbioru przedmiotu Umowy dokonają osoby upoważnione przez ZAMAWIAJĄCEGO spisując wraz z przedstawicielami WYKONAWCY stosowny protokół zdawczo-odbiorczy, który winien być podpisywany przez obie strony.
- 6. Jeżeli przy odbiorze przedmiotu umowy strony stwierdzą wady bądź braki, WYKONAWCA zobowiązany jest do nieodpłatnego usunięcia wad bądź uzupełnienia braków w terminie wyznaczonym przez Zamawiającego. W takim przypadku, terminem odbioru całości dostawy, upoważniającym WYKONAWCĘ do wystawienia faktury jest dzień uzupełnienia braków lub usunięcia wad.
	- 7. Warunki użytkowania i gwarancji określone są w umowie licencyjnej dostarczanej wraz z oprogramowaniem i stanowią załącznik do niniejszej umowy.

## **§ 7**

## **Postanowienia końcowe**

- 1. Zamawiający nie dopuszcza możliwości cesji wierzytelności ani przeniesienia praw i obowiązków wynikających z niniejszej umowy na osoby trzecie, bez jego pisemnej zgody.
- 2. Zmiany i uzupełnienia niniejszej Umowy wymagają formy pisemnej.
- 3. W sprawach nieuregulowanych w niniejszej Umowie stosuje się przepisy Kodeksu Cywilnego jeżeli przepisy ustawy Pzp nie stanowią inaczej.
- 4. W sprawach spornych właściwym będzie Sąd w Gdańsku.
- 5. Umowę sporządzono w 2 jednobrzmiących egzemplarzach po 1 dla WYKONAWCY i ZAMAWIAJĄCEGO.

## ZAMAWIAJĄCY WYKONAWCA

…………………………….…. ……………………..……….

Załączniki do Umowy:

- 1) Oferta Wykonawcy z dnia …………………
- 2) Specyfikacja Istotnych Warunków Zamówienia ZP/117/004/D/14
- 3) Umowa licencji